## SAP ABAP table AGS\_SMT\_TSAT\_DYN\_ALL\_OBJECTS\_S {All Dynpro Objects}

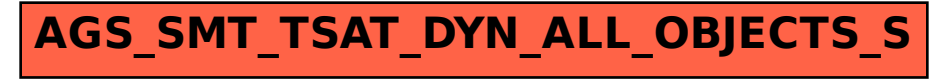